## Номенклатура «Курьера 15», выгружаемая с документом

Последние изменения: 2024-03-26

При выгрузке заказов с сервера в мобильное приложение «Курьер 15» автоматически выгружается товарная номенклатура по всем товарам, содержащимся в заказе. Данная номенклатура будет доступна при работе с заказом к которому она привязана.

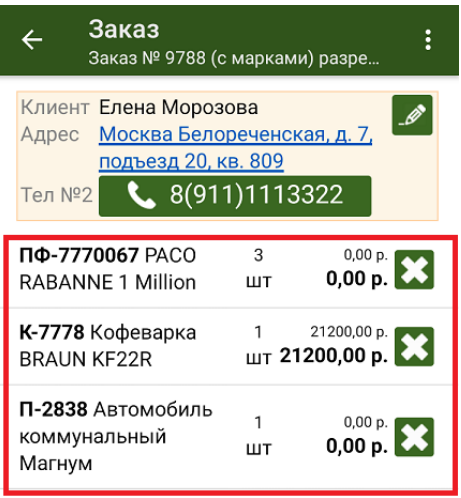

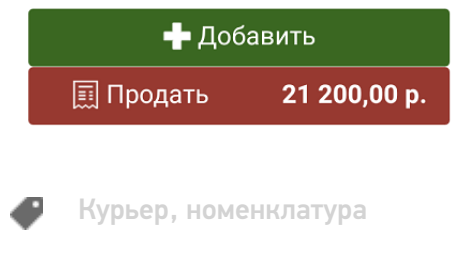

## Не нашли что искали?

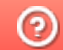

Задать вопрос в техническую поддержку